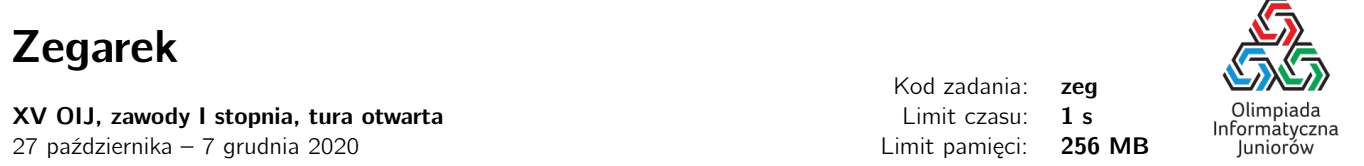

Bajtazar właśnie pracuje nad oprogramowaniem dla nowego, bardzo zaawansowanego zegarka. Jedną z jego funkcji ma być wyświetlanie bieżącej godziny. Co sekundę wskazanie wyświetlacza ma się zmienić na aktualne: na przykład, jeśli zegarek aktualnie pokazuje 17:08:50 to po upływie sekundy powinien pokazać 17:08:51. Bajtazar chce sprawdzić czy zegarek prawidłowo zmienia wskazania. Możesz mu w tym pomóc?

Napisz program, który: wczyta bieżące wskazanie zegarka, wyliczy jakie powinno być wskazanie za sekundę i wypisze wynik na standardowe wyjście.

## Wejście

W pierwszym wierszu wejścia znajdują się trzy liczby naturalne H, M oraz  $S$  ( $0 \le H \le 23, 0 \le M$ ,  $S \le 59$ ) pooddzielane pojedynczymi odstępami i bez nadmiarowych zer wiodących określające odpowiednio godzinę, minutę i sekundę wskazywaną przez zegarek.

## Wyjście

Twój program powiniem wypisać jakie powinno być wskazanie zegarka po upływie sekundy w formacie HH:MM:SS.

## **Ocenianie**

Możesz rozwiązać zadanie w kilku prostszych wariantach – niektóre grupy testów spełniają pewne dodatkowe ograniczenia. Poniższa tabela pokazuje, ile punktów otrzyma Twój program, jeśli przejdzie testy z takim ograniczeniem.

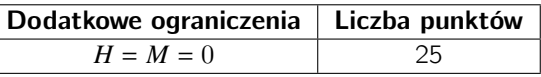

## Przykłady

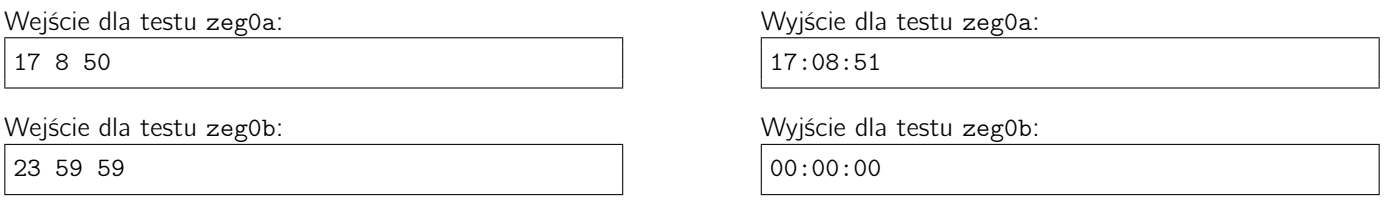

Wyjaśnienie do przykładu: Zwróć uwagę, że godzina 24:00:00 nie jest poprawną odpowiedzią.

Wejście dla testu zeg0c:

16 23 59

Wyjście dla testu zeg0c:

16:24:00

Wyjście dla testu zeg0d: 23:59:59

Wejście dla testu zeg0d:

23 59 58

Olimpiada finansowana jest ze środków Ministerstwa Edukacji Narodowej w ramach zadania publicznego "Organizacja i przeprowadzenie olimpiad i turniejów w latach szkolnych 2019/2020, 2020/2021, 2021/2022".

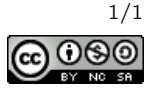